## **Winlink Net:**

We will do something different this month as a test in preparation for functional use of the National Traffic System.

We will send an RRI Radiogram message to:

RRI-REGION1

with copies to KF1D and AB1PH.

This will cause your checkin to enter the NTS and then be conveyed to me.

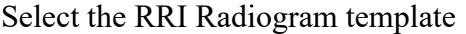

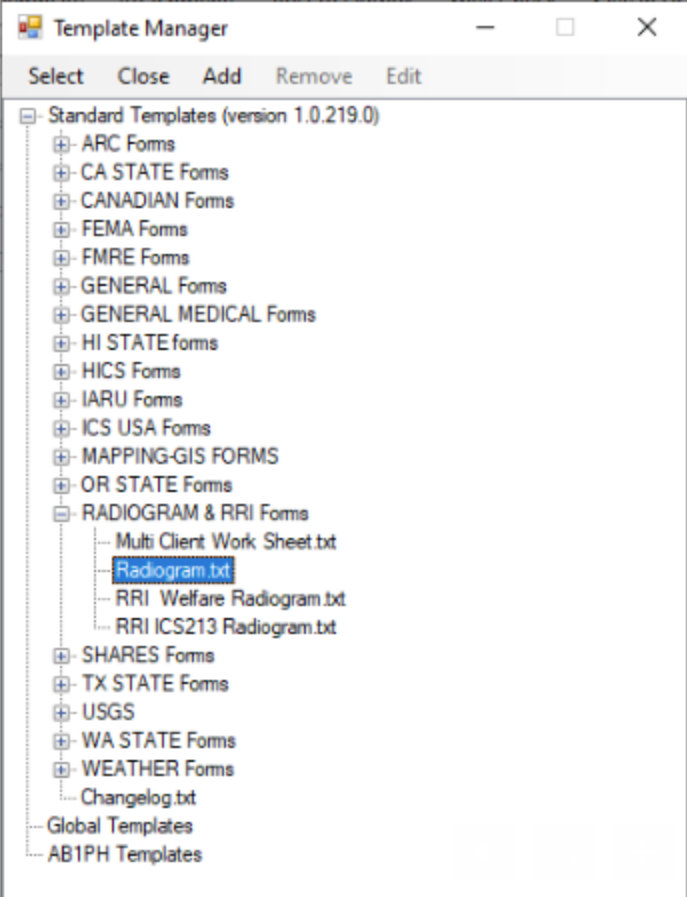

## Now fill out the HTML Form:

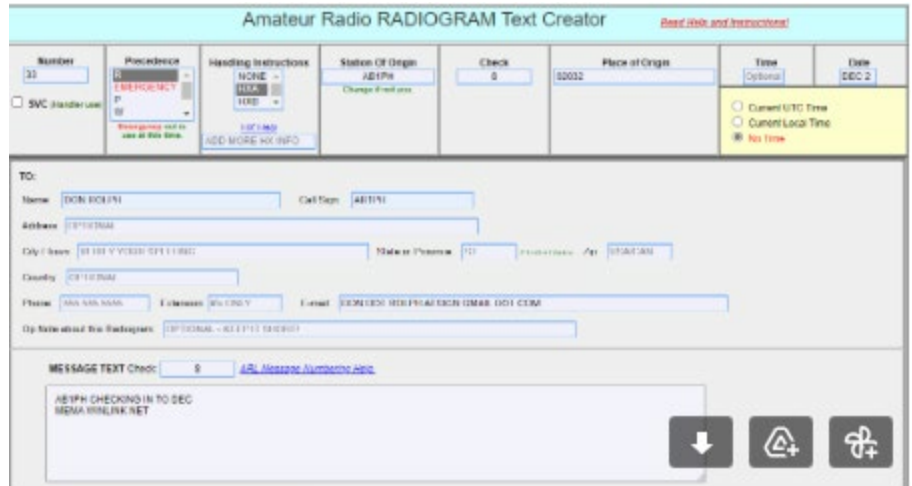

For message number: accept the default

Priority: routine

Handling: HXA

You station call sign as originating station: replace AB1PH

Place of origin: your zip code in place of 02032

Update date.

Addressing and body as shown. but use your call sign instead of AB1PH

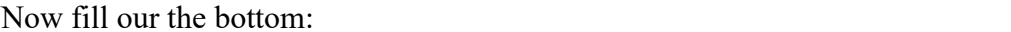

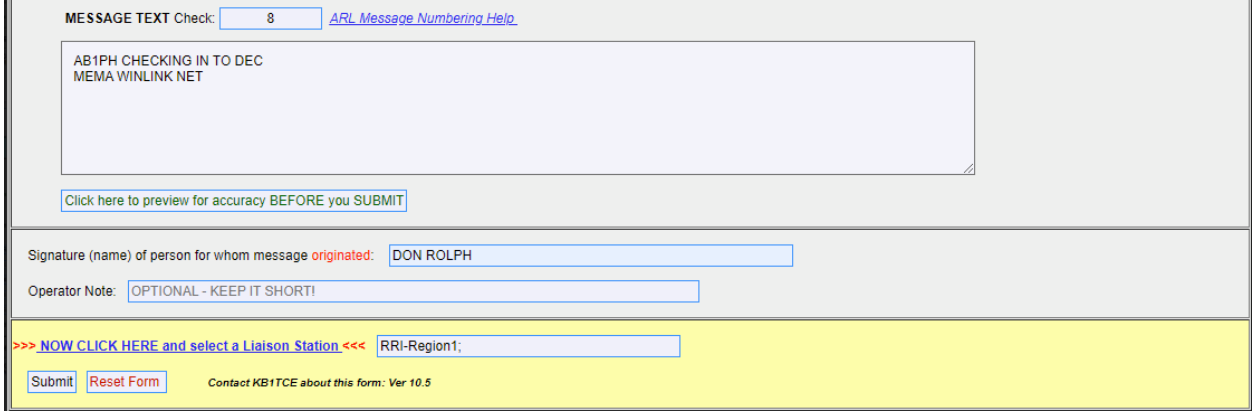

when you hit the liaison station line pick RRI. Region 1:

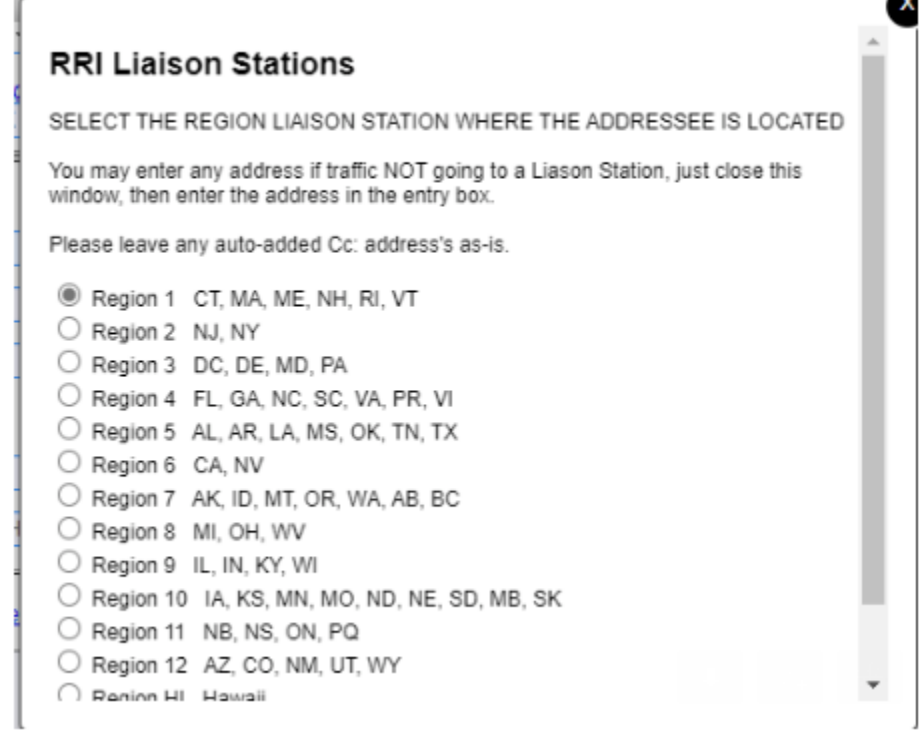

Put your name as originator and hit submit

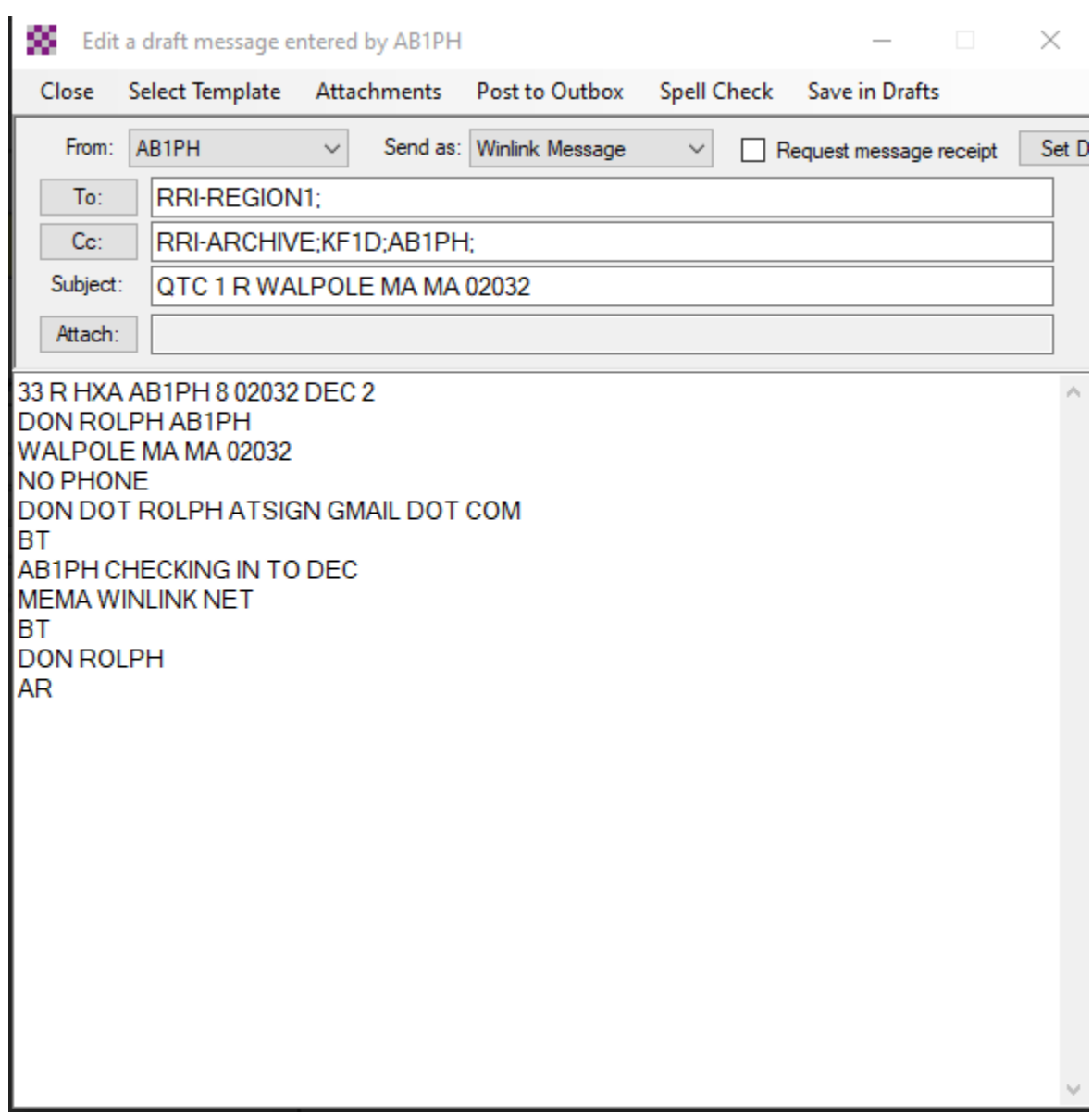

On the address line of the Winlink message add KF1D;AB1PH as cc addresses:

and save in outbox. Then send through Winlink.

This enters the message into RRI Region 1. It will go through the NTS and i will receive an email of your checkin. You have now successfully sent a message through the National Traffic System! Congratulations!